## **Navigan terms and definitions. May 2018**

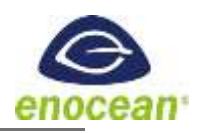

These parameters are adjustable in LEDDU/ LEDRU products using Navigan software fro[m www.navigan.com](http://www.navigan.com/)

Requires USB stick NWC 300U

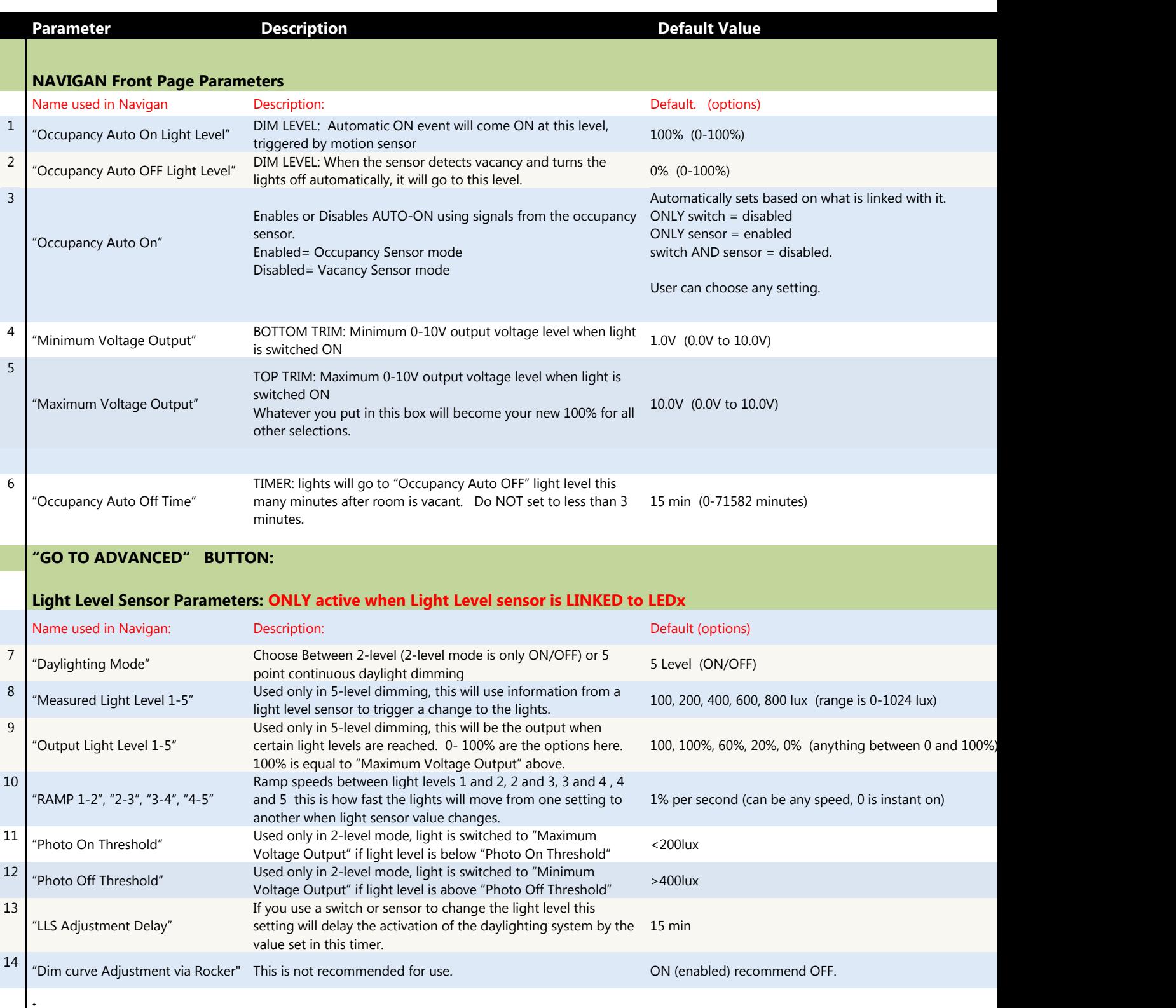

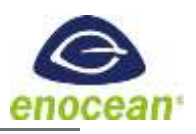

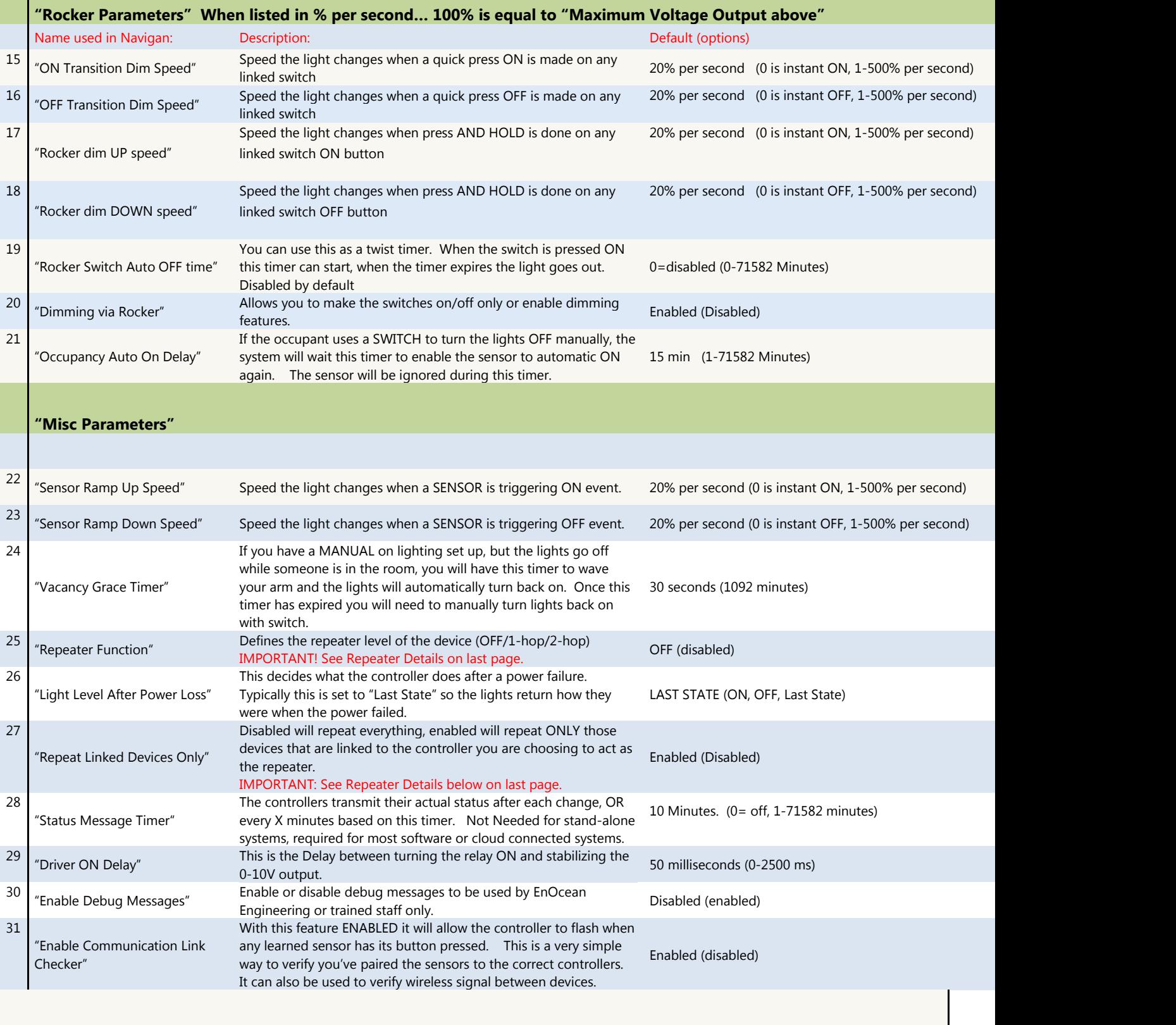

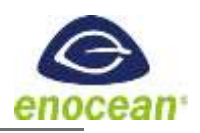

## **USING REPEATERS, IMPORTANT DETAILS:**

Q- Do I need to buy separate hardware to add a repeater?

- A- NO. LEDxU products can all be enabled as a repeater and still control the fixture or circuit they are paired with, it becomes a dual function device when set to repeat. There are no noticeable changes to the operation of a controller that has been enabled as a repeater.
- A- Only devices connected to power can operate as a repeater. (example, sensors and switches cannot be repeaters)
- Q- When to use a repeater?
	- A- If you have a space where some of the controllers don't always receive the first switch press, or they don't seem to DIM together you may benefit from adding a repeater.
	- A- Inconsistent operation of various controllers in the same room. (some stay bright, some stay dim)
	- A- You need to cover very long distances between controllers and sensors or switches.

Q- How do I choose which Controller to turn into a repeater?

- A- Toggle the lights on and off several times to determine which lights are operating consistently (every time) and which lights are not working as you expect. Select the consistently operating controller that is FURTHEST from the switch or sensor and select 1 hop repeater for this one.
- Q- How do I turn it into a repeater?
	- A- Select " 1 hop" from the "repeater function" box under "Go To Advanced" in Navigan software. You'll also need to decide WHAT to repeat, everything or only some things. See next ?

Q- Will it repeat everything EnOcean or just that one switch/sensor?

- A- You can select to repeat every EnOcean device within range or ONLY what the controller is linked with. In Navigan/Go To Advanced/"Repeat Linked Devices" option. Disabled will repeat everything, enabled will repeat ONLY those devices that are linked to the controller you are choosing to act as the repeater.
- B- More info: if you have a controller/repeater that is linked to 2 switches and one sensor and you ENABLE this option it will ONLY repeat the 2 switches and one sensor that is in memory. If you DISABLE this feature it will repeat ALL EnOcean signals within the space.
- Q- Can I use more than 1 repeater?
	- A- YES, in large spaces we sometimes see multiple 1 hop repeaters being used. And in some applications you'll need to use a combo of 1 hop and 2 hop repeaters.

Q- When do I use a 2 hop repeater?

A- Please call the enocean support team before setting any repeaters to "2 Hop" this can sometimes cause network traffic to increase too much. It's best to discuss with support when this valuable tool can be safely used. [Support.na@enocean.com](mailto:Support.na@enocean.com) or 801-943-3215.